**ご決済後に届くメールをご 確認ください。 メールの件名** 【COMPRASHASTORE】ご購入あ

りがとうございました。

## チケット確認済のお客様にリストバンドをお渡しします。

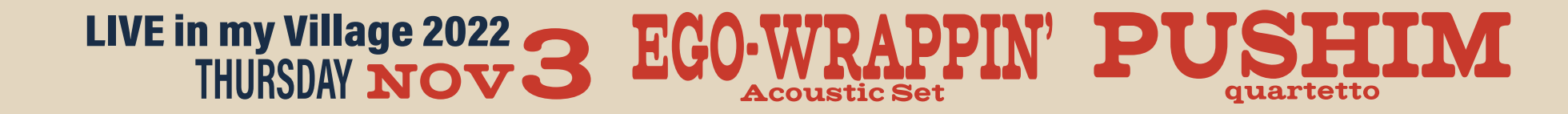

チケット確認済のスタンプを押し

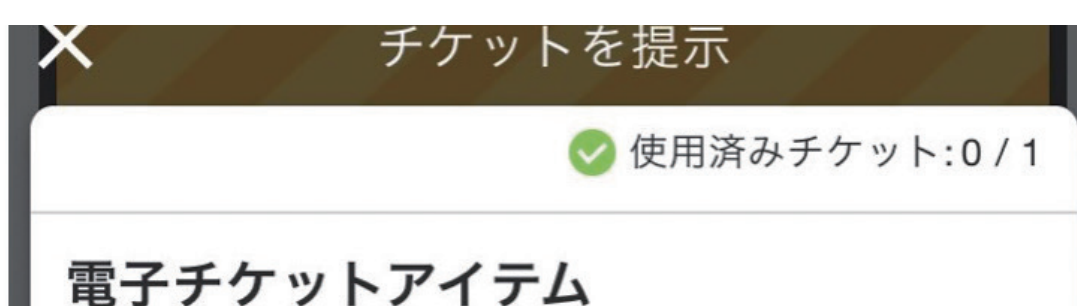

ます。

リストバンドイメージ

スタッフに画面を提示下さい。

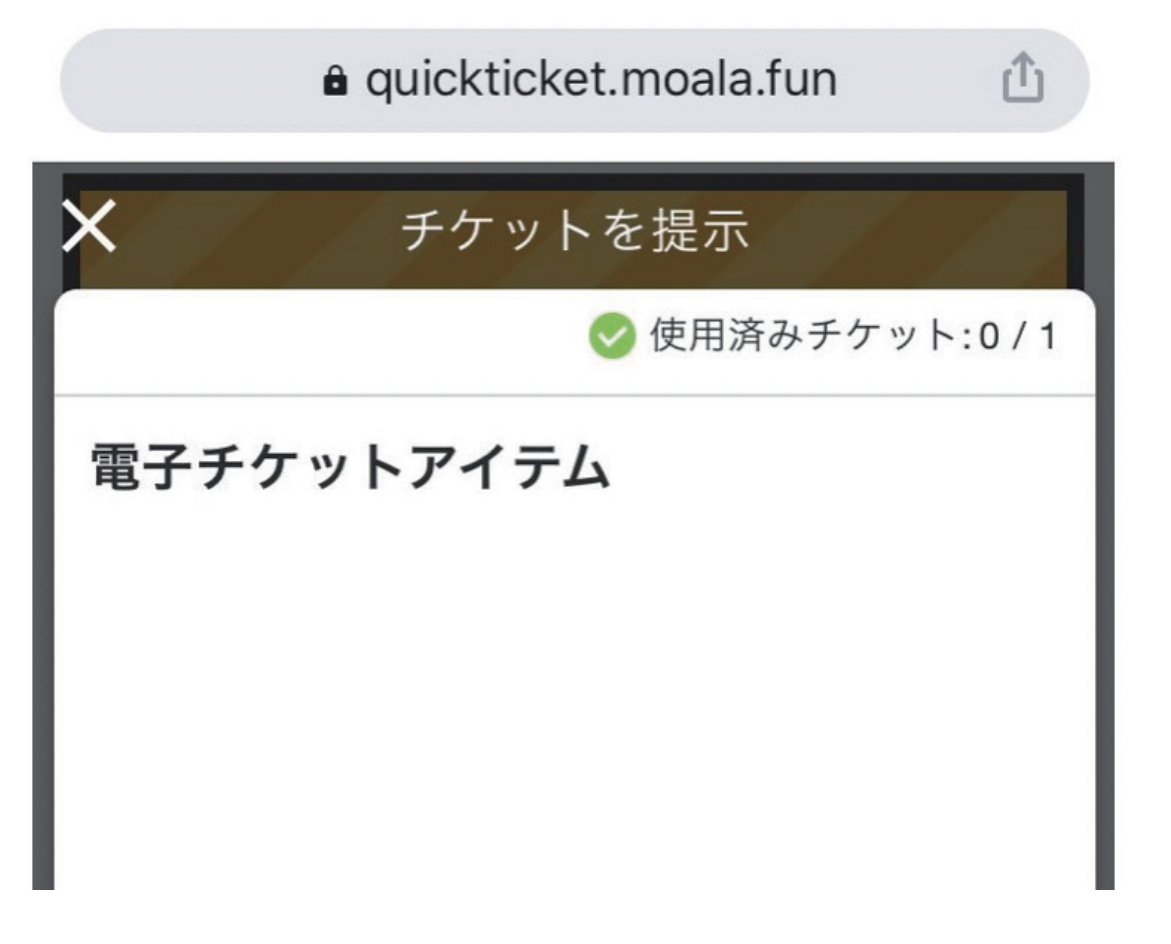

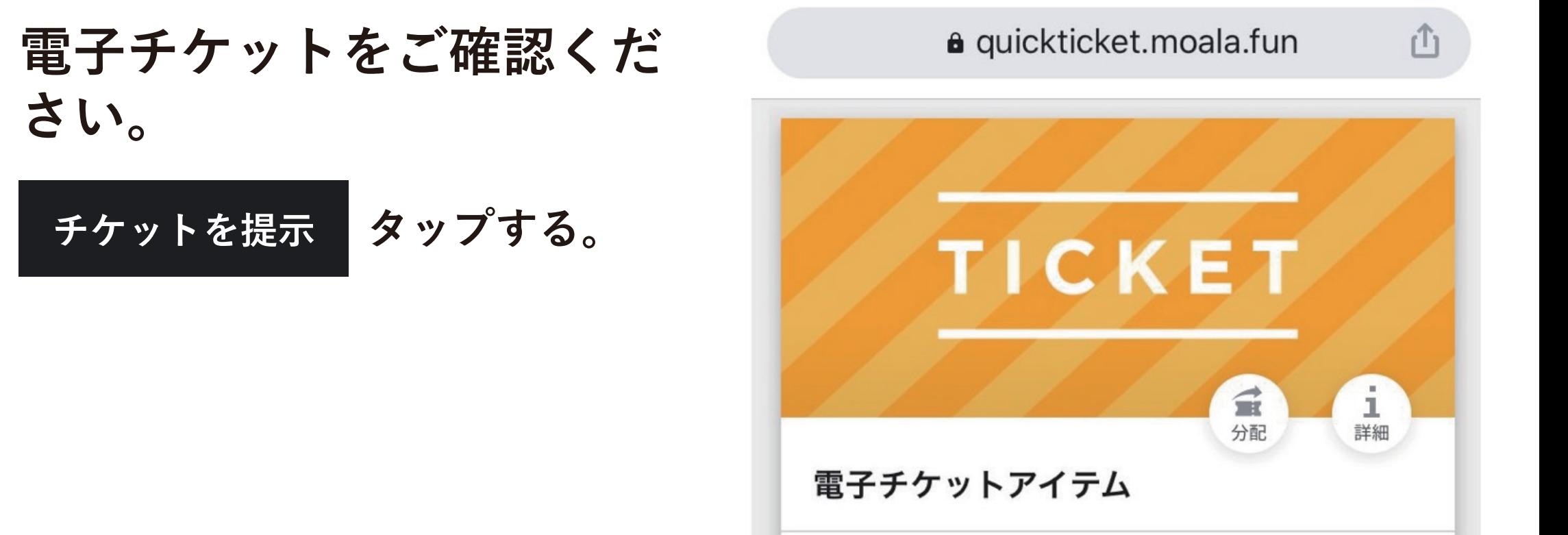

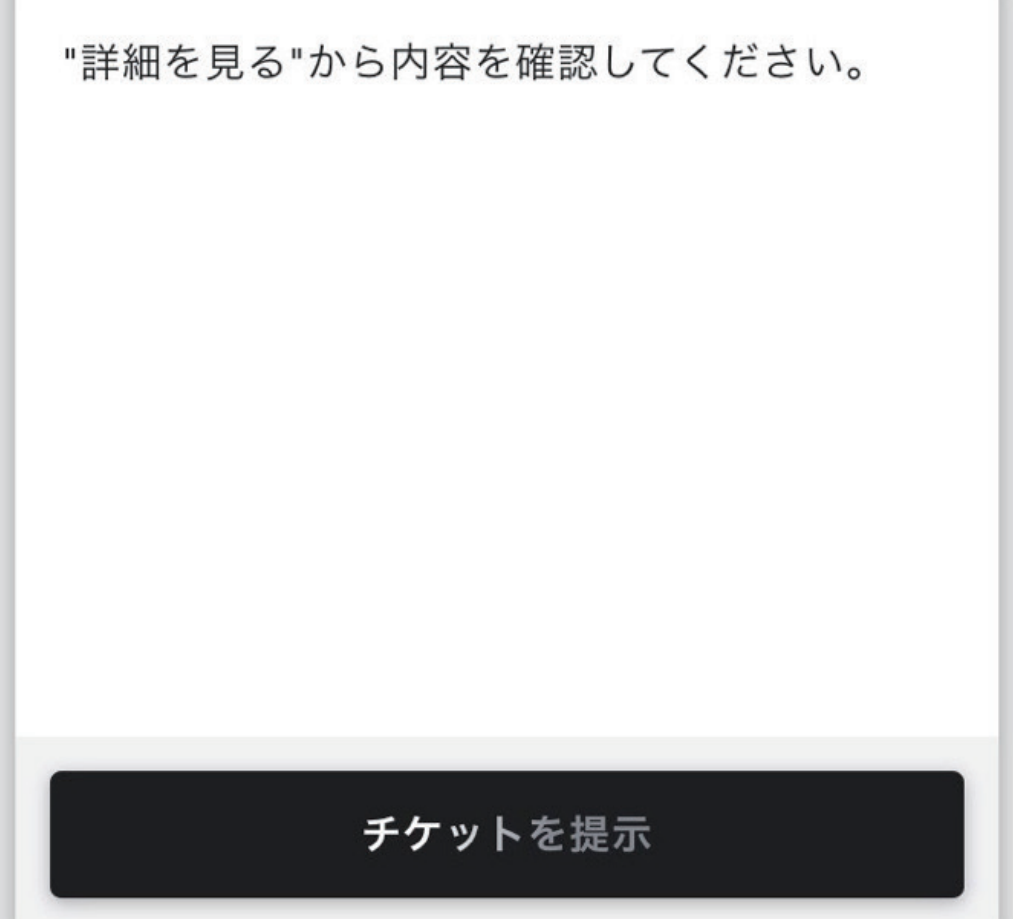

**チケットを表示する をタップする。**

**TEST STORE** ご注文ありがとうございました! この度は「TEST STORE」にてお買い上げいただき、ありがとうございまし た。ご注文内容は以下の通りとなります。 アイテム<br>画像 電子チケットアイテム 数量:1  $40$ 

指定なし

指定なし

圖 開催日

◎ 開始時間

このメールは、「TEST STORE」から配信されています

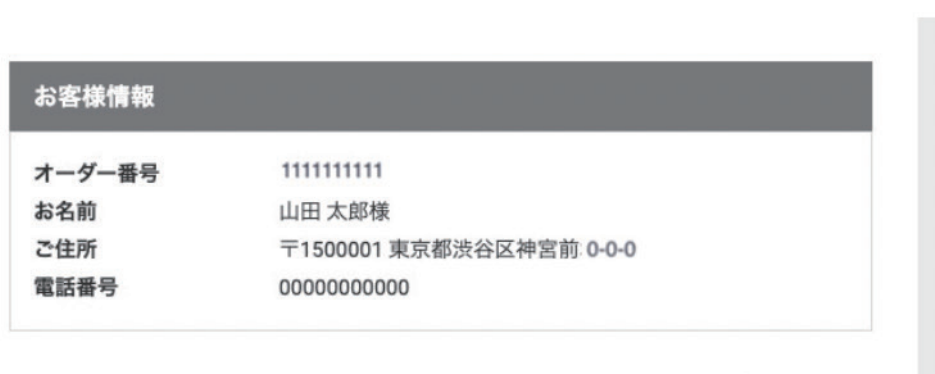

チケットを表示する

¥O

 $40$ 

合計 (税込)

(内消費税)

## **電子チケットアイテムが表 示されます。 ③**

**電子チケットが使用済にな ります。**

**①**

**②**

**④**

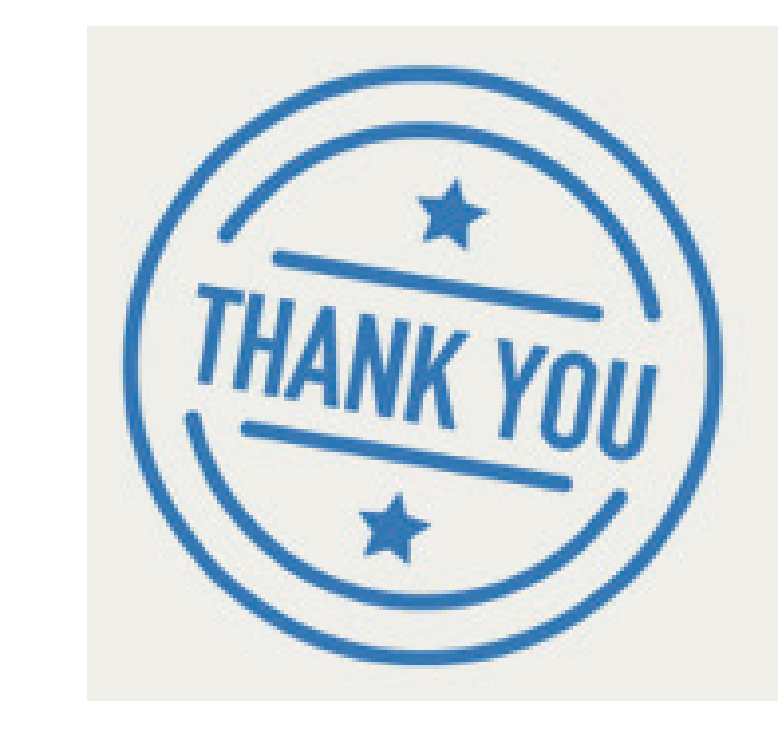